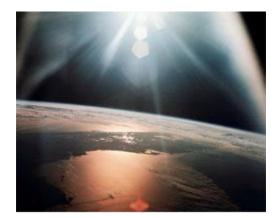

# e-NEPA

# Electronic Submittal of Environmental Impact Statements to EPA

# **About e-NEPA**

e-NEPA is EPA's tool for submitting EIS documents electronically. The system meets EPA's requirements for EIS filing, and eliminates the need to mail hard copies of EISs to EPA. As before, to have your agency's EIS appear in EPA's Federal Register Notice of Availability, submit by 5:00 pm Eastern Standard Time on the prior Friday.

Please note that using e-NEPA for filing does not affect agencies' responsibilities for public distribution of EISs. Additionally, e-NEPA registration is only open to government employees: contractors cannot submit EIS documents through e-NEPA.

# How to Register for e-NEPA

- 1. Go to https://cdx.epa.gov/epa home.asp and select "Register with CDX"
- 2. Read and accept the Terms and Conditions. Select "Proceed"
- In the Request Program Service screen select "e-NEPA: NEPA Electronic Filing System" (See Figure 1)
- 4. On the Request Role Access Screen, select the role Federal Agency EIS Filer and select *"Request Role Access"* (See Figure 2)
- 5. On the Registration Information Screen, input User and Organization Information. If your Organization does not show up in the search results, select *"request that we add your organization"* and input Organization information to add to the system and select *"Submit Request for Access"* (See Figures 3 and 4)
- 6. A confirmation screen appears, and soon you will receive a confirmation e-mail with a verification link to activate your account. When you receive the email, click the link and log in to create additional security questions for signature verification.
- 7. You are now able to submit documents

| Core CDX Registration                                                                                                    |                        |                             |                    |                 |  |  |
|----------------------------------------------------------------------------------------------------|------------------------|-----------------------------|--------------------|-----------------|--|--|
| 1. Request Program Service                                                                                                    | 2. Request Role Access | 3. Provide User and Organiz | zation Information | 4. Confirmation |  |  |
| Begin typing a program service name or related keywords to filter the list of available services (e.g., air quality system, AQS, or Clean Air Act). |                        |                             |                    |                 |  |  |
| Active Program Services List                                                                                                    |                        |                             |                    |                 |  |  |
| Enter search criteria                                                                                                    |                        |                             |                    |                 |  |  |
| ACRES: Assessment Cleanup and Redevelopment Exchange System                                                                                         |                        |                             |                    |                 |  |  |
| ARCS: Aircraft Reporting and Compliance System                                                                                                    |                        |                             |                    |                 |  |  |
| CEDRI: Compliance and Emissions Data Reporting Interface                                                                                            |                        |                             |                    |                 |  |  |
| CSPP: Submissions for Chemical Safety and Pesticide Programs                                                                                        |                        | Select " <i>e-NE</i>        | PA: NEPA           |                 |  |  |
| e-NEPA: NEPA Electronic Filing System                                                                                                    |                        | Electronic Fil              |                    |                 |  |  |
| EAB: Environmental Appeals Board                                                                                                    |                        |                             |                    |                 |  |  |
| eDisclosure: Audit Policy Self-Disclosure                                                                                                    |                        |                             |                    |                 |  |  |

## Figure 2

| Core CDX Registration                                                                                                    |                        |                                              | 🖂 Contact Us    |  |  |  |
|----------------------------------------------------------------------------------------------------|------------------------|----------------------------------------------|-----------------|--|--|--|
| 1. Request Program Service 🥯                                                                                                    | 2. Request Role Access | 3. Provide User and Organization Information | 4. Confirmation |  |  |  |
| Registration Information                                                                                                    |                        |                                              |                 |  |  |  |
| Program Service: NEPA Electronic Filing System<br>Role: Not selected                                                                          |                        |                                              |                 |  |  |  |
| Select a role from the drop down list and provide any required additional information, if applicable.                                         |                        |                                              |                 |  |  |  |
| e-NEPA can only be accessed by Federal employees; users must have a ".gov", ".mil", or ".us" email address to verify Federal employee status. |                        |                                              |                 |  |  |  |
| Select Role Federal Agenc                                                                                                    | y ElS Filer 💌          |                                              |                 |  |  |  |
| Request Role Access Cancel                                                                                                    |                        |                                              |                 |  |  |  |

| Registration Information                       |                                                                                                    |  |  |  |
|------------------------------------------------|----------------------------------------------------------------------------------------------------|--|--|--|
| Program Service: NEPA Electronic Filing System |                                                                                                    |  |  |  |
| Role: Federal Agency ElS Filer                 |                                                                                                    |  |  |  |
|                                                |                                                                                                    |  |  |  |
|                                                |                                                                                                    |  |  |  |
| Essential information is mar                   | ked with an asterisk(*)                                                                               |  |  |  |
| Part 1: User Inform                            | ation                                                                                                 |  |  |  |
| Description of Fields                          |                                                                                                    |  |  |  |
|                                                |                                                                                                    |  |  |  |
| User ID *                                      | User ID may not be blank.                                                                             |  |  |  |
| Title *                                        | -Please Select- 💌                                                                                     |  |  |  |
| First Name *                                   |                                                                                                    |  |  |  |
| Middle Initial                                 |                                                                                                    |  |  |  |
| Last Name *                                    |                                                                                                    |  |  |  |
| Suffix                                         | -Please Select- 🗸                                                                                     |  |  |  |
| Password *                                     |                                                                                                    |  |  |  |
| Re-type Password *                             |                                                                                                    |  |  |  |
| Security Question 1 *                          |                                                                                                    |  |  |  |
| Security Question 2 *                          |                                                                                                    |  |  |  |
|                                                |                                                                                                    |  |  |  |
| Security Question 3 *                          |                                                                                                    |  |  |  |
|                                                |                                                                                                    |  |  |  |
| Part 2: Organizatio                            |                                                                                                    |  |  |  |
| Search for your organizati                     | on using the text box below. You may search by entering the Organization Name or the Organization ID. |  |  |  |
|                                                | Search                                                                                                |  |  |  |
|                                                | Statut                                                                                                |  |  |  |

| emo                                       | s                                             | Gearch                    |           |                                                                                                    |          |  |
|-------------------------------------------|-----------------------------------------------|---------------------------|-----------|----------------------------------------------------------------------------------------------------|----------|--|
| Select your organizati<br>Organization Id | on from the table below.<br>Organization Name | Address                   | City      | State                                                                                                    | ZIP Code |  |
| 28257                                     | CEMEX, INC -DEMOPOLIS PLANT                   | 1617 ARCOLA ROAD          | DEMOPOLIS | AL                                                                                                    | 36732    |  |
| 84439                                     | EPA DEMO FACILITY                             | OAK DRIVE                 |           |                                                                                                    |          |  |
| 144519                                    | GE CEP DEMO FACILITY                          | 3135 EASTON TURNPIKE      |           | <ul> <li>If your organization does not</li> <li>show up in the search results</li> <li>select "request that we add</li> <li>your organization", and input</li> </ul> |          |  |
| 145963                                    | FOSTER FARMS DEMOPOLIS PLANT                  | 232 INDUSTRIAL PARK NORTH | 1         |                                                                                                    |          |  |
|                                           |                                               |                           | select    |                                                                                                    |          |  |

# **Preparing Your EIS Document for Electronic Submission**

EPA will be hosting all submitted EIS PDF documents on the EPA website. All PDF documents must meet EPS's online PDF requirements

### **File Size Requirements**

- PDF files posted for the public must be no greater than 50MB.
- If the document is larger, please divide it into chapters or subchapters, if necessary.
- Adobe's *Reduce File Size* option will compress portions of the document, and offers the opportunity to limit backwards compatibility, which can further reduce file sizes.
   Further Information on How to Save and Compress PDF Files
   <u>http://help.adobe.com/en\_US/acrobat/pro/using/WSFCDFBF6D-795A-4364-</u>

   BA93BB157AAD53ED.w.html

### Formatting your EIS Document for Electronic Submission

- It is recommended to format the filenames with the chapter or subchapter number first, followed by its name
  - Example: Chapter 1 Purpose and Need
- If submitting a single file, please use the full EIS title as the filename.
- All documents must be searchable. Most PDFs that, other than scanned documents, are already searchable. For documents with unsearchable text, please run an optical character recognition.
   How to Run Optical Character Recognition
   <u>http://tv.adobe.com/watch/learn-acrobat-x/recognizing-text-in-scanned-pdf-documents/</u>

#### <u>Metadata</u>

- EPA requires metadata be entered in *Document Properties* for *Title, Subject, Author,* and *Keywords*.
- Use the title of the document for both the *Title* and *Subject* fields.
- Use the name of your agency in the *Author* field.

Please see the link below for guidance on appropriate keywords.
 Further instruction on EPA metadata Requirements
 http://yosemite.epa.gov/OEI/webguide.nsf/content/pdf\_metadata

#### **Bookmarking**

All PDF files should have chapters and subchapters bookmarked and the bookmark view should be displayed upon opening the file.

#### How to Create a Bookmark

http://help.adobe.com/en\_US/acrobat/pro/using/WS58a04a822e3e50102bd615109794195ff-7cc6.w.html

#### How to Set the Bookmark View

http://help.adobe.com/en\_US/Acrobat/9.0/Standard/WS58a04a822e3e50102bd615109794195 ff-7c6c.w.html

# How to Submit Your Document

- 1. When you are ready to submit your document, return to <u>https://cdx.epa.gov</u>
- 2. Log in with your username and password
- 3. Upon logging-in select "*Submit an EIS*" (See Figure 5)
- 4. You will then be directed to the form shown in Figure 6.
- 5. After clicking "Submit" you will be prompted to digitally sign the uploaded files (See Figure 7)
- 6. Once signed, you will receive a confirmation email verifying your signature and submission.
- 7. Congratulations! You've completed filing your EIS with e-NEPA.

| · · · · · ·          | I Data Exchange                                               |                              | ⊠Contact Us<br>Last Login: 10/1/2012 4:08:07 PM                               |
|----------------------|---------------------------------------------------------------|------------------------------|-------------------------------------------------------------------------------|
| Services             |                                                               | Manage Your Program Services | News and Updates                                                              |
| Status<br>&<br>Add F | Program Service Name<br>e-NEPA: NEPA Electronic Filing System | Role(s)                      | No news/updates.<br>Select <b>"Submit an EIS"</b> to<br>begin your submission |

| e-NEPA                  |                                                                                                    | Contact Us     |  |  |
|-------------------------|----------------------------------------------------------------------------------------------------|----------------|--|--|
|                         | File Info Submit                                                                                                    | Contact Us     |  |  |
| MyCDX                   | MyCDX » e-NEPA Instructions                                                                                                    |                |  |  |
| Inbox<br>My Submissions | MUCUX » e-NEFA Instructions                                                                                                    |                |  |  |
| Change Password         | EIS Filing Form                                                                                                    |                |  |  |
| CDX FAQ                 |                                                                                                    |                |  |  |
| CDX Help & Support      | Organization Point Of Contact (POC) Information                                                                                                    |                |  |  |
| CDX Home                | The information below is from your CDX Registration and will be passed on to EPA with your submission. If this in                                                                                                    |                |  |  |
| Terms & Conditions      | incorrect, please update your CDX Registration information prior to starting your submission. These details can<br>within the MyCDX link on the left-hand side of this screen or by the CDX Help Desk. Please visit the FAQ section                                                                                                    |                |  |  |
| Logout                  | information on making these updates.                                                                                                    |                |  |  |
|                         | First Name: Justin                                                                                                    |                |  |  |
|                         | Last Name: Wright                                                                                                    |                |  |  |
|                         | CDX Userid: JRWRIGHT                                                                                                    |                |  |  |
|                         | Organization: EPA                                                                                                    |                |  |  |
|                         | Email Address: wright.justin@epa.gov                                                                                                    |                |  |  |
|                         | Phone Number: 2025640678                                                                                                    |                |  |  |
|                         | Extension:                                                                                                    |                |  |  |
|                         |                                                                                                    |                |  |  |
|                         | Additional Information                                                                                                    |                |  |  |
|                         | EIS Title                                                                                                    |                |  |  |
|                         | EIS Type                                                                                                    |                |  |  |
|                         |                                                                                                    |                |  |  |
|                         | Lead Agency                                                                                                    |                |  |  |
|                         | Contact Name                                                                                                    |                |  |  |
|                         | (This name will be published in the Federal Register Notice of Availability)                                                                                                    |                |  |  |
|                         | Phone Number                                                                                                    |                |  |  |
|                         | E-mail                                                                                                    |                |  |  |
|                         | Other Lead Agencies                                                                                                    |                |  |  |
|                         | Advisory Council on Hist. Preservation Agency for International Development                                                                                                    | A.             |  |  |
|                         | Agriculture Research Service                                                                                                    |                |  |  |
|                         | Animal & Plant Health Insp. Service                                                                                                    | <u>M</u>       |  |  |
|                         | Cooperating Agencies                                                                                                    |                |  |  |
|                         | Federal                                                                                                    |                |  |  |
|                         | Advisory Council on Hist. Preservation                                                                                                    |                |  |  |
|                         | Agriculture Research Service                                                                                                    |                |  |  |
|                         | Other Cooperating State and local ag                                                                                                    | gencies can be |  |  |
|                         | Agencies added here                                                                                                    |                |  |  |
|                         | Comment/Review III                                                                                                    |                |  |  |
|                         | Period (Note: draft comment periods are 45 days minimum,<br>final review periods are 30 days minimum)                                                                                                    |                |  |  |
|                         | the rever periods are so days infinitely                                                                                                    |                |  |  |
|                         | Project Information                                                                                                    |                |  |  |
|                         | Primary State or View Control View Control V |                |  |  |
|                         | Other States Alabama                                                                                                    |                |  |  |
|                         | Alaska 📃 🚬                                                                                                    |                |  |  |
|                         | American Samoa 🧹 🕹 Arizona 🔗                                                                                                    |                |  |  |
|                         | EIS Subject                                                                                                    |                |  |  |
|                         | Category Please select the                                                                                                    | category and   |  |  |
|                         | Subcategory subcategory that                                                                                                    | best describe  |  |  |
|                         | your project, or o                                                                                                    |                |  |  |
|                         | your project, or t                                                                                                    |                |  |  |
|                         |                                                                                                    |                |  |  |
|                         | Click Here to Begin Submission                                                                                                    |                |  |  |

| e-NEPA             |                                                                                                    |                   |                                | Contact Us |  |  |
|--------------------|----------------------------------------------------------------------------------------------------|-------------------|--------------------------------|------------|--|--|
| MyCDX              | File Info Submit                                                                                                    |                   |                                |            |  |  |
|                    | MyCDX » e-NEPA Submit                                                                                                    |                   |                                |            |  |  |
| Inbox              | MYCDA " E-INERA Submit                                                                                                    |                   |                                |            |  |  |
| My Submissions     | PDF Checklist                                                                                                    |                   |                                |            |  |  |
| Change Password    |                                                                                                    |                   |                                |            |  |  |
| CDX FAQ            | Files are bookmarked                                                                                                    |                   |                                |            |  |  |
| CDX Help & Support | Bookmark view is shown when file is opened                                                                                                    |                   |                                |            |  |  |
| CDX Home           | Document text is searchable                                                                                                    |                   |                                |            |  |  |
| Terms & Conditions | Use "Document Summary" and enter data into the following fields:                                                                                                    |                   |                                |            |  |  |
| Logout             | "Title" – EIS Title<br>"Author" – Lead Agency<br>"Subject" – EIS Title<br>"Keywords" – Include several relevant terms, in<br>which describe the content of the                                                                                                    |                   |                                |            |  |  |
|                    | File Upload                                                                                                    |                   |                                |            |  |  |
|                    | By submitting, you verify that this EIS has been transmitted to commenting agencies and the public simultaneously with<br>this filing, and that the EIS will be received by all interested parties prior to EPA's Notice of Availability appearing in the<br>Federal Register.<br>All files must be submitted in PDF format. Individual file sizes must be no greater than 50MB. If the entire EIS is less<br>than 50MB, please submit it as a single file. If the EIS file is greater than 50MB, separate your document into files sized<br>less than 50MB.<br>There is no file size limit per submission nor is there a limit on the number of files per submission; you must select all<br>PDFs comprising the EIS and submit them at one time.                                                                                                    |                   |                                |            |  |  |
|                    |                                                                                                    | Number            |                                |            |  |  |
|                    | File Name                                                                                                    | of Pages          | File Size (in MB)              |            |  |  |
|                    | Chapter 01_Purpose and Need_FEIS.pdf                                                                                                    | 135               | 44.2                           |            |  |  |
|                    | Chapter 02_Alternatives_FEIS.pdf                                                                                                    | 85                | 48.1 <b>1</b><br>45.3 <b>1</b> |            |  |  |
|                    | Chapter 03_Affected Environment_FEIS (File 1 of 2, 1                                                                                                    | Pages 1-144). 144 | 45.3                           |            |  |  |
|                    | Note that recommendation is no limit on the number of files that may be submitted at one time: please select all files and click submit only once is no limit only once is no limited. It is no limited is not submit only once is not submit only once is not submit only once is not submit only once is not submit only once is not submit only once is not submit only once is not submit only once is not submit only once is not submit only once is not submit on the number of files that may be submit only once is not submit on the number of files that may be submit only once is not submit on the number of files that may be submit on the number of files that may be submit on the number of files that may |                   |                                |            |  |  |